## **Wie komme ich zu meiner neuen Schulmail-Adresse?**

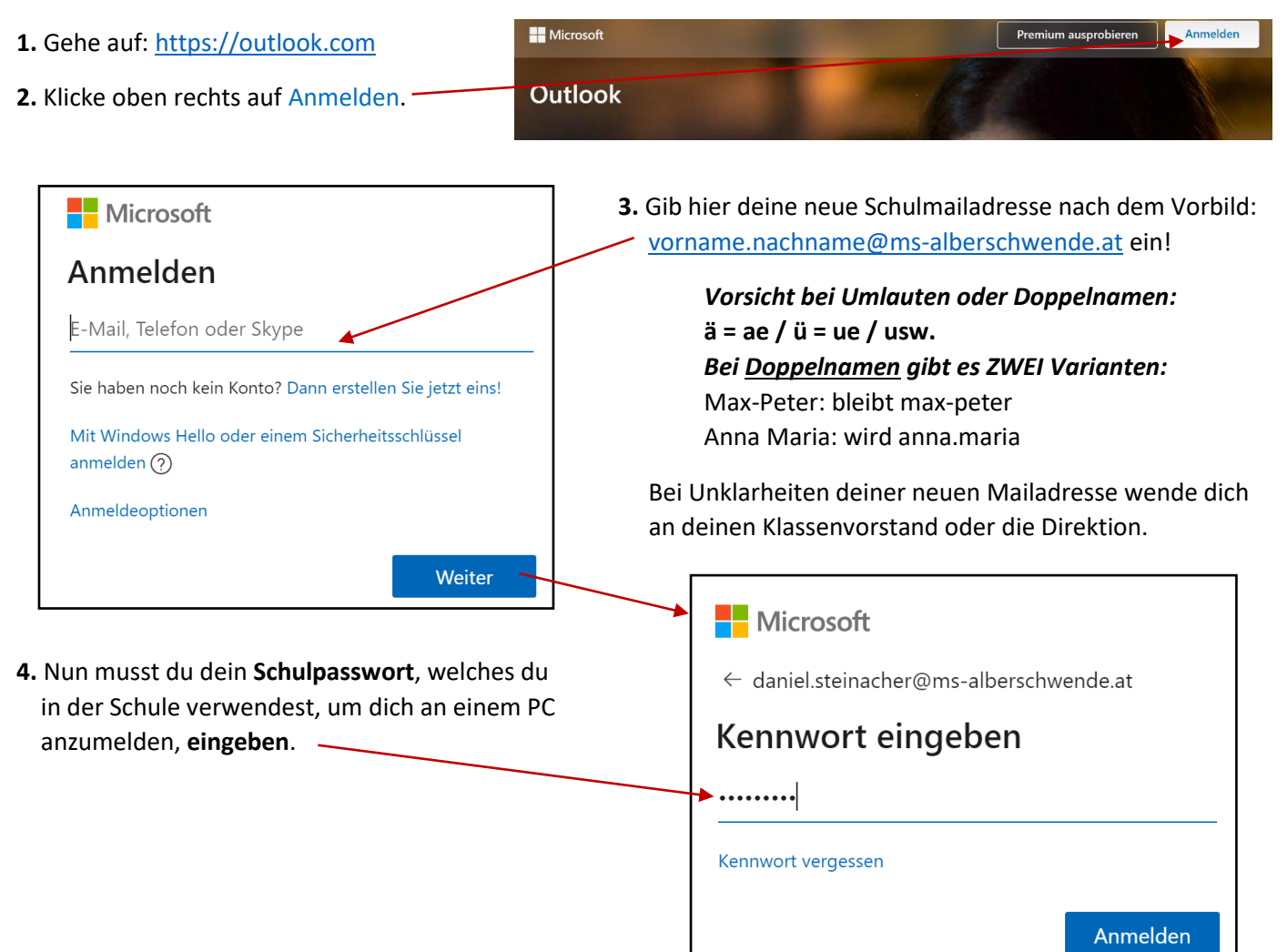

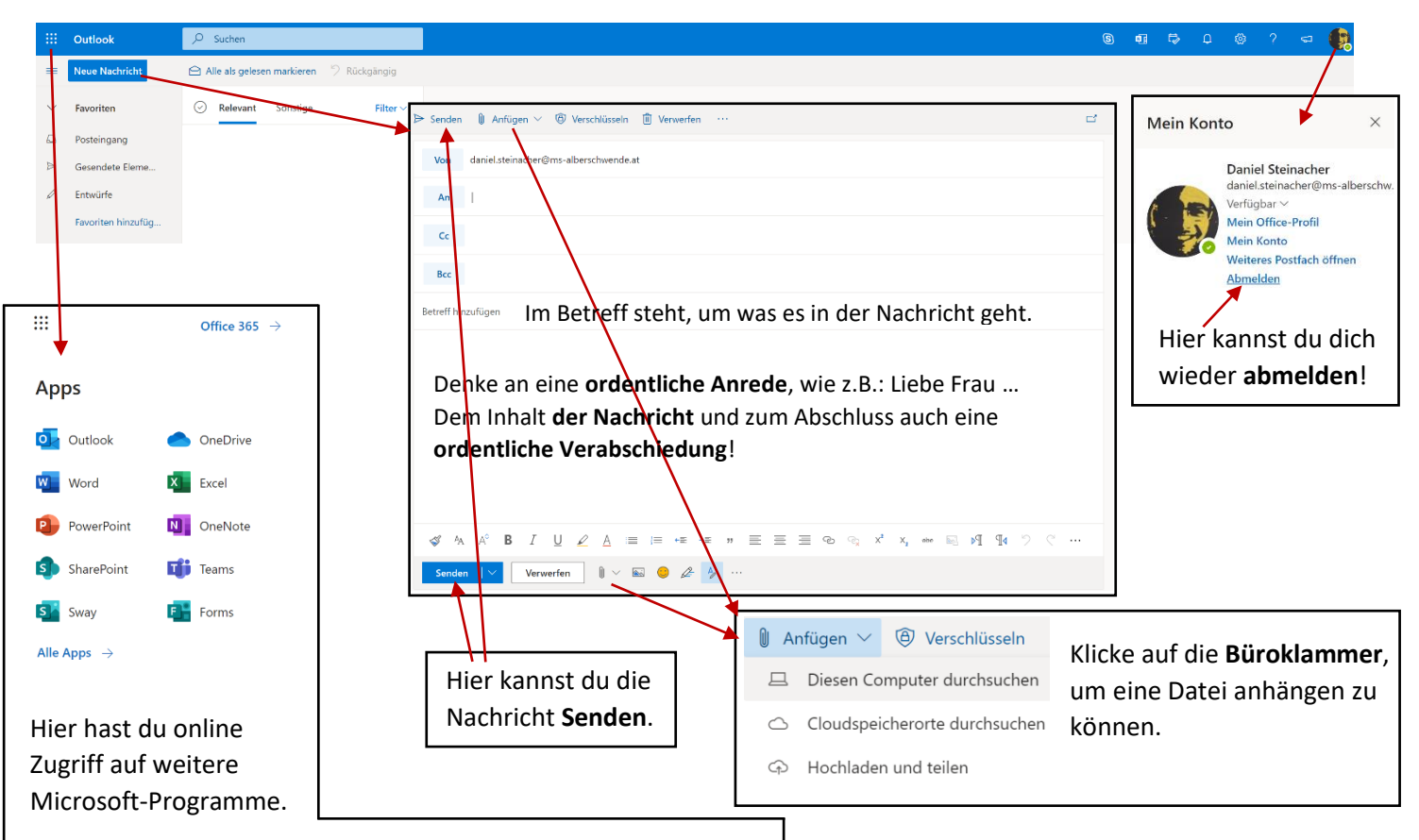

Unter Office 365 kannst du diese auch auf deinem **PC installieren**.

## Zur [Videoanleitung](https://www.ms-alberschwende.at/index.php?id=2289&no_cache=1)